# CSc 110, Spring 2017

Lecture 9: Advanced if/else; Cumulative sum

Adapted from slides by Marty Stepp and Stuart Reges

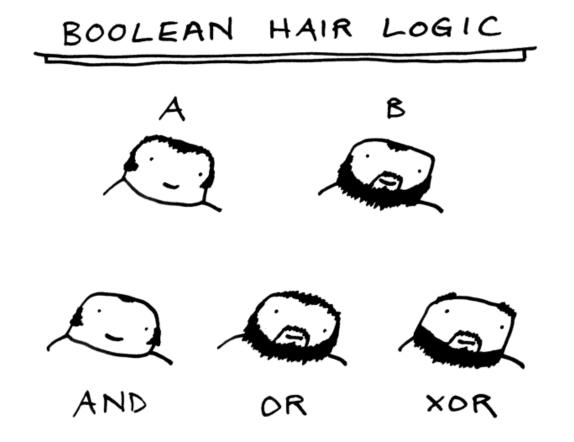

### Nested if/else question

• Write a program that produces output like the following:

```
This program reads data for two students and computes their Computer Science GPAs

Enter next person's information:
CS 110 grade? A
CS 120 grade? B
Enter next person's information:
CS 110 grade? B
CS 120 grade? B
Person 1 GPA = 3.5
accepted
Person 2 GPA = 3.0
accepted
Difference = 0.5
```

| Grade | GPA |
|-------|-----|
| Α     | 4.0 |
| В     | 3.0 |
| С     | 2.0 |
| D     | 1.0 |

### Factoring if/else code

- factoring: Extracting common/redundant code.
  - Can reduce or eliminate redundancy from if/else code.

#### • Example:

```
if (a == 1):
    print(a)
    x = 3
    b = b + x
elif (a == 2):
    print(a)
    x = 6
    y = y + 10
    b = b + x
else:  # a == 3
    print(a)
    x = 9
    b = b + x
```

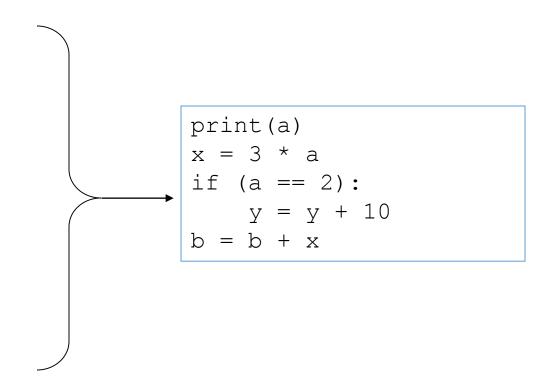

## Relational Operators

• if statements use logical tests.

```
if (test) :
```

- These are boolean expressions.
- relational operators produce boolean values of True or False

| Operator | Meaning                  | Example    | Value |
|----------|--------------------------|------------|-------|
| ==       | equals                   | 1 + 1 == 2 | True  |
| !=       | does not equal           | 3.2 != 2.5 | True  |
|          |                          |            |       |
| <        | less than                | 10 < 5     | False |
| >        | greater than             | 10 > 5     | True  |
| <=       | less than or equal to    | 126 <= 100 | False |
| >=       | greater than or equal to | 5.0 >= 5.0 | True  |

## Logical operators

- Tests can be combined using logical operators
- logical operators produce Boolean values of True or False

| Operator | Description | Example                 | Result |
|----------|-------------|-------------------------|--------|
| and      | and         | (2 == 3) and $(-1 < 5)$ | False  |
| or       | or          | (2 == 3)  or  (-1 < 5)  | True   |
| not      | not         | not (2 == 3)            | True   |

• "Truth tables" for each, used with logical values p and q:

| р     | q     | p and q | <b>p</b> or <b>q</b> |
|-------|-------|---------|----------------------|
| True  | True  |         |                      |
| True  | False |         |                      |
| False | True  |         |                      |
| False | False |         |                      |

| р     | not <b>p</b> |
|-------|--------------|
| True  |              |
| False |              |

#### Evaluating logical expressions

- Precedence:
  - 1- arithmetic operators
  - 2- relational operators
  - 3- logical operators

#### • Example:

```
5 * 7 >= 3 + 5 * (7 - 1) and 7 <= 11

5 * 7 >= 3 + 5 * 6 and 7 <= 11

35 >= 3 + 30 and 7 <= 11

True and True

True
```

### Evaluating Logical expressions

What is the result of each of the following expressions?

$$x = 42$$
  
 $y = 17$   
 $z = 25$   
•  $y < x$  and  $y <= z$   
•  $x % 2 == y % 2$  or  $x % 2 == z % 2$   
•  $x <= y + z$  and  $x >= y + z$   
•  $not(x < y \text{ and } x < z)$   
•  $(x + y) % 2 == 0$  or  $not((z - y) % 2 == 0)$ 

• Answers: True, False, True, True, False

### Using Logical operators

• Determine if an integer specified by the user falls within the range of the variables high and low.

```
n = int(input("Enter a number: "))
if (n >= low and n <= high):
    print(str(n) + " is in range")</pre>
```

- Write a program that prompts the user for a number.
  - Print Fizz if the number is divisible by 3
  - Print Buzz if the number is divisible by 5
  - Print FizzBuzz if the number is divisible by 3 and 5

# Cumulative algorithms

## Adding many numbers

• How would you find the sum of all integers from 1-10?

```
# This requires a lot of typing

sum = 1 + 2 + 3 + 4 + 5 + 6 + 7 + 8 + 9 + 10

print("The sum is " + str(sum))
```

- What if we want the sum from 1 1,000,000? (Too much typing...) Or the sum up to any maximum?
  - How can we generalize the above code?

#### Cumulative sum loop

```
sum = 0
for i in range(1, 11):
    sum = sum + i

print("The sum is " + str(sum))
```

- **cumulative sum**: A variable that keeps a sum in progress and is updated repeatedly until summing is finished.
  - The sum in the above code is an attempt at a cumulative sum.
  - Cumulative sum variables must be declared *outside* the loops that update them, so that they will still exist after the loop.

## Cumulative product

• This cumulative idea can be used with other operators:

```
product = 1
for i in range(1, 21):
    product = product * 2

print("2 ^ 20 = " + str(product))
```

• How would we make the base and exponent adjustable?

### input and cumulative sum

• We can do a cumulative sum of user:

```
sum = 0
for i in range(1, 101):
    next = int(input("Type a number: "))
    sum = sum + next
}
print("The sum is " + str(sum))
```

#### Cumulative sum question

- Modify the Receipt program we saw in lecture 3
  - Prompt for how many people, and each person's dinner cost.
  - Use functions to structure the solution.

#### Example log of execution:

```
How many people ate? 4
Person #1: How much did your dinner cost? 20.00
Person #2: How much did your dinner cost? 15
Person #3: How much did your dinner cost? 30.0
Person #4: How much did your dinner cost? 10.00
```

Subtotal: \$75.0

Tax: \$6.0 Tip: \$11.25 Total: \$92.25

#### Cumulative sum answer

```
# This program enhances our Receipt program using a cumulative sum.
def main():
    subtotal = meals()
    results (subtotal)
# Prompts for number of people and returns total meal subtotal.
def meals():
    people = int(input("How many people ate? "))
    subtotal = 0.0
                           # cumulative sum
    for i in range (1, people + 1):
        person cost = float(input("Person #" + str(i) +
                       ": How much did your dinner cost? "))
        subtotal = subtotal + person cost; # add to sum
    return subtotal
. . .
```

## Cumulative answer, cont'd.

```
# Calculates total owed, assuming 8% tax and 15% tip and prints a receipt
def results(subtotal):
    tax = subtotal * .08
    tip = subtotal * .15
    total = subtotal + tax + tip

    print("Subtotal: $" + str(subtotal))
    print("Tax: $" + str(tax))
    print("Tip: $" + str(tip))
    print("Total: $" + str(total))
```

## if/else, return question

- Write a function count\_factors that returns the number of factors of an integer.
  - count\_factors (24) returns 8 because 1, 2, 3, 4, 6, 8, 12, and 24 are factors of 24.

#### • Solution:

```
# Returns how many factors the given number has.
def count_factors(number):
    count = 0
    for i in range(1, number + 1):
        if (number % i == 0):
            count = count + 1  # i is a factor of number
    return count
```